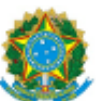

## ADVOCACIAGERAL DA UNIÃO ADJUNTORIA DE GESTÃO ESTRATÉGICA

## ATA n. 00003/2014/ADJGES/AGU

NUP: 00400.001851/2014-71 INTERESSADO: CTCONT ASSUNTO: ATA

## ATA DA 1ª REUNIÃO DA COMISSÃO TÉCNICA DE MATÉRIA CONTENCIOSA **CTCONT - SAPIENS**

Aos Dezessete dias do mês de dezembro do ano de dois mil e quatorze, às 14 horas e 30 minutos, na sala de reuniões 1422, situada no 14º andar do Edifício Sede I - Setor de Autarquias Sul - Quadra 3 -Lote 5/6, Edifício Multi Brasil Corporate - Brasília-DF, verificada a existência de quórum, foi aberta a 1<sup>ª</sup> Reunião da Comissão Técnica de Matéria Contenciosa - CTCONT - SAPIENS, sob a presidência do Coordenador do Comitê Gestor Nacional do Sapiens - CGNS - Dr. Eduardo Alexandre Lang; do Representante da Procuradoria-Geral da União: Dr. Eduardo Watanabe Oliveira; da Representante da Consultoria-Geral da União: Dra. Denise Gonçalves Neto Balduíno; do Representante da Secretaria-Geral de Contencioso: Dr. Elsion Goedert; da Representante da Procuradoria-Geral Federal: Dra. Camila Gomes Peres, na qual foram tratadas as seguintes demandas: Demandas da PGU aprovadas por unanimidade: 1 -Inclusão de novo códigos de assuntos; 3 Funcionalidade no painel de intimação para alterar em lote a classe de ação; 3 Nome do juízo e fazer a inversão da polaridade das partes; 4 Ajuizamento de processo novo e interposição de agravo de instrumento via SAPIENS na Justiça Federal da 4ª Região; 5 Implantação da intimação eletrônica via SAPIENS na Justiça Federal da 4ª Região; 6 Classificação automatizada de resultados de decisões judiciais por meio do movimento obtido por integração ou cadastrado manualmente (criação da extensão da tabela de movimentos para retratar a diferenciação entre decisões monocráticas e colegiadas) 7 Criar as espécies de setor contenciosos: "Servidores Públicos", "Licitações, contratos e residual", Patrimônio público e Meio ambiente", Probidade administrativa", "Débitos" e "Cobrança e Recuperação de créditos"; 8 -Criar os seguintes campos de valores: Executado, Impugnado na Execução, do Acordo/Conciliação, do Precatório, da Requisição de Pequeno Valor, economizado em definitivo (após o trânsito em julgado), do Débito (cobrança) e da Multa (cobrança); 12 Criar campos de pesquisa pelos metadados de processos judiciais; Criação de relatórios: (a) Operacional detalhado de tarefas distribuídas com as opções de unidade, setor ou usuário responsável; (b) Gerencial quantitativo de tarefas distribuídas com as opções de unidade, setor e espécie de tarefa; (c) Operacional detalhado de atividades realizadas com as opções de unidade, setor, usuário, gênero e espécie da atividade; (d) Gerencial quantitativo de atividades realizadas com as opções por unidade, setor, usuário responsável e gênero da atividade ; (e) Operacional detalhado de NUPs gerados com opções por unidade, setor, usuário responsável e processo/documento avulso cadastrado; (f) Gerencial quantitativo de NUPs

gerados (produtividade por usuário cadastrador) com opções por unidade, setor, usuário responsável e tipo de processo/documento avulso cadastrado; (i) Operacional detalhado de tarefas encerradas com as opções de espécie, unidade, setor ou usuário responsável. Demandas retiradas da Pauta: 13 - Criar a possibilidade do usuário salvar parâmetros para os pedidos de relatórios mais frequentes; 15. Incluir campo e tabelas com os parâmetros necessários para o cálculo do Volume de Trabalho Jurídico (VTJ): tempo estimado (TE) das atividades, o fator de complexidade (FC) dos assuntos e o peso da classe de ação (PCA); Relatórios retirados da Pauta: (g) Operacional detalhado de Volume de Trabalho Jurídico; (h) Gerencial quantitativo de índice de intervenção humana. Demandas Adiadas: 9 - Adoção no grid de tarefas de cores nos eventos para tornar mais nítida a diferença entre tarefas judiciais, contenciosas e administrativas. 11 Criar campos para incluir o nome do Juiz, Desembargador Relator ou Ministro Relator. Perda de Objeto: 2 - Migração de todas as partes do SICAU; Demandas da PGF aprovadas por unanimidade: 1.2 - Inclusão de novos assuntos sugeridos pela ANATEL; 1.7 Possibilidade de inserção dos dados do perito judicial designado: (a) aprovada a inclusão de duas novas modalidades de interessado: Perito Judicial e Assistente Técnico; (b) Aprovação da restauração do campo repercussão do documento para a instituição. 1.10 Inclusão no Sapiens dos assuntos sugeridos pela ANEEL. Eu, Pedro Henrique Borges Balbino, da Coordenação da Adjuntoria de Gestão Estratégica, lavrei a presente ata. Brasília, 17 de dezembro de 2014.

## PEDRO HENRIQUE BORGES BALBINO ADMINISTRADOR ADJUNTORIA DE GESTÃO ESTRATÉGICA

Atenção, a consulta ao processo eletrônico está disponível em http://sapiens.agu.gov.br mediante o fornecimento do Número Único de Protocolo (NUP) 00400001851201471 e da chave de acesso b0e1abfb